**EX:** Consider the steady-state torque equation for an induction motor, [1], with the parameters listed below:

$$
\tau_e = \frac{n_p M^2}{R_R} I_S^2 \frac{S}{1 + (T_R S)^2}
$$

where  $\tau_e$  = torque (Nm)

 $n_p$  = number of pole pairs  $M =$  mutual inductance of rotor and stator coils (H)  $R_R$  = rotor resistance ( $\Omega$ )  $I_S$  ≡ magnitude of stator current (A)  $S =$  slip (rad/s)  $T_R$  = rotor time constant =  $L_R/R_R$  (s)  $L_R$  = rotor inductance (H)

Use Matlab to make a plot of slip frequency, *S*, versus steady-state electrical frequency, ω*e*. Superimpose a plot of ω versus ω*e*. Assume the steady-state torque equals friction *B*ω. (Rewrite ω as ω*e* – *S* when solving for *S*. After you find *S*, use this equation again to calculate  $\omega$ .) Use values of  $\omega_e$  in the range [1, 30] rad/s.

**NOTE:** The equation to be solved is a cubic in *S*. Use the smallest real root as the value of *S*. The Matlab function roots([1,a,b,c]) finds the roots of the following cubic polynomial:

$$
S^3 + aS^2 + bS + c
$$

Motor parameters:

$$
L_R = \frac{2}{100}H
$$
  $R_R = \frac{2}{10}\Omega$   $M = \frac{1}{100}H$   
 $I_S = 200A$   $B = 20Nms$   $n_p = 1$ 

€ Utah ECE Dept., eqn 4.62 p. 130.**REF:** [1] Marc Bodson, "Control of Electric Motors," 2004, University of

**SOL'N:** Define a convenient constant to simplify notation

$$
K = \frac{n_p M^2}{R_R} I_S^2 = 20
$$
 Nms

Setting  $\tau_e = B\omega$  and substituting for  $\omega$  in terms of *S*, we have

$$
B(\omega_e - S) = K \frac{S}{1 + (T_R S)^2}
$$

Rearranging gives

$$
B(\omega_e - S)[1 + (T_R S)^2] = KS
$$

Simplifying, we have a cubic equation for *S*:

$$
S^3 - \omega_e S^2 + \frac{2}{T_R^2} S - \frac{\omega_e}{T_R^2} = 0
$$

We use Matlab to calculate *S* versus  $\omega_e$  and  $\omega$  versus  $\omega_e$ , (see code below).

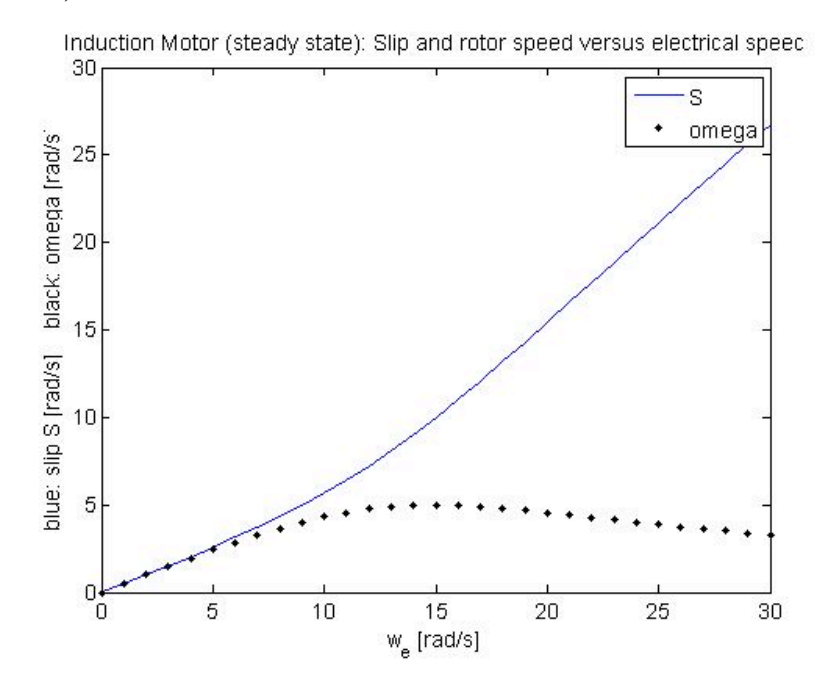

We observe that there is a peak motor speed for  $\omega_e \approx 15$  rad/s.

```
% ECE5570F05prob3soln.m
%
% Matlab code for plotting slip frequency S versus electrical freq w e.
% For induction motor. Uses eqn 4.62 from "Control of Electric Motors"
% by Marc Bodson.
% Set values of motor parameters.
L_R = 2/100; % (H) = inductance of rotor
R R = 2/10; % (ohms) = resistance of rotor
M = 1/100; % (H) = mutual inductance of stator and rotor
I_s = 200; % (A) = current in stator
J<sup>-</sup>motor = 5/100; % (kgm<sup>2</sup>) = moment of inertia of motor (not used)
np = 1; \% (-) = number of pole pairs
% Calculate rotor time constant.
T = L R / R R;% Use figure 1 for all plots
figure(1)
% Create empty w e vec array so Matlab accepts later statements.
w_e<sup>v</sup>ec = [];
% Create empty Svec array so Matlab accepts later statements.
Svec = [ ];
% Plot S for values of w_e in range [1,5] rad/s.
for w_e = 0:1:30 % Build w_e vec.
 w_e vec = [w_e vec, w_e];
   % Set coeffs of polynomial to be solved. Polynomial eqn is:
  % S^3 - w e * S^2 + 2/T^2 * S - w e/T^2 = 0poly coeffs = [1, -w e, 2/T^2, -w e/T^2]; % Find roots of polynomial.
 S vals = roots(poly coeffs);
   % Find real roots.
 real_S_vals = S_Nals(find(abs(imag(S_Nals))) < eps));
   % Use smallest real root.
  S min = min(real S vals);
   % Add answer to array of S values vs w_e.
   Svec = [Svec, S_min];
end
% Calculate motor speed, omega.
omega = w_e vec - Svec;
   % plot results
   plot(w_e_vec, Svec, 'b-', w_e_vec, omega, 'k.')
   xlabel('w_e [rad/s]')
  ylabel('blue: slip S [rad/s] black: omega [rad/s]')
```